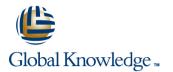

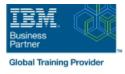

# IBM Cognos Analytics: Author Reports Advanced (V11.1.x)

### Duration: 2 Days Course Code: B6259G Delivery Method: e-Learning

#### **Overview:**

**Contains:** PDF course guide, as well as a lab environment where students can work through demonstrations and exercises at their own pace. This course teaches experienced authors advanced report building techniques to enhance, customize, manage, and distribute reports. Additionally, the student will learn how to create highly interactive and engaging reports that can be run offline by creating Active Reports.

#### **Target Audience:**

Authors

#### **Objectives:**

Please refer to course overview

#### Prerequisites:

Knowledge of your business requirements
 Previous experience building reports with IBM Cognos Analytics V11.1.x, or you have taken the IBM Cognos Analytics: Author Reports Fundamentals (V11.1.x) course.

### Content:

| Content:                                                                                | 1                                                                                                    |                                                                                                    |
|-----------------------------------------------------------------------------------------|----------------------------------------------------------------------------------------------------|----------------------------------------------------------------------------------------------------|
| Create query models                                                                     | Focus your dimensional data                                                                                                    | Examine report specification flow                                                                                        |
| Build a query and connect it to a report                                                | • Focus your report by excluding members of<br>a defined set                                                                             | <ul> <li>Identify considerations when modifying<br/>report specifications</li> </ul>                                     |
| • Answer a business question by referencing data in a separate query                    | • Compare the use of the filter() function to a detail filter                                                                            | Customize reporting objects                                                                                              |
| Create reports based on query relationships                                             | Filter dimensional data using slicers                                                                                                    | Distribute reports                                                                                                    |
| Create join relationships between queries                                               | Calculations and dimensional functions                                                                                                   | <ul> <li>Burst a report to email recipients by using a<br/>data item</li> </ul>                                          |
| Combine data containers based on relationships from different queries                   | • Examine dimensional functions                                                                                                    | <ul> <li>Burst a list report to the IBM Cognos</li> <li>Analytics portal by using a burst table</li> </ul>               |
| Create a report comparing the percentage of                                             | Show totals and exclude members                                                                                                    |                                                                                                    |
| change<br>Introduction to dimensional reporting concepts                                | Create a percent of base calculation                                                                                                    | Burst a crosstab report to the IBM Cognos<br>Analytics portal by using a burst table and a<br>master detail relationship |
| Examine data sources and model types                                                    | Create advanced dynamic reports                                                                                                    | Enhance user interaction with HTML                                                                                       |
| Describe the dimensional approach to queries                                            | Use query macros                                                                                                    | Create interactive reports using HTML                                                                                    |
| Apply report authoring styles                                                           | Control report output using a query macro                                                                                                | Include additional information with tooltips                                                                             |
| Introduction to dimensional data in reports                                             | Create a dynamic growth report                                                                                                    | <ul> <li>Send emails using links in a report</li> </ul>                                                                  |
| Use members to create reports                                                           | <ul> <li>Create a report that displays summary data<br/>before detailed data and uses singletons to<br/>summarize information</li> </ul> | Introduction to IBM Cognos Active Reports                                                                                |
| <ul> <li>Identify sets and tuples in reports</li> </ul>                                 | Design effective prompts                                                                                                    | • Examine Active Report controls and variables                                                                           |
|                                                                                         |                                                                                                    |                                                                                                    |
| Use query calculations and set definitions                                              | Create a prompt that allows users to select conditional formatting values                                                                | Create a simple Active Report using Static<br>and Data-driven controls                                                   |
| <ul><li>Dimensional report context</li><li>Examine dimensional report members</li></ul> | <ul> <li>Create a prompt that provides users a<br/>choice between different filters</li> </ul>                                           | <ul> <li>Change filtering and selection behavior in a report</li> </ul>                                                  |
| Examine dimensional report measures                                                     | Create a prompt to let users choose a column sort order                                                                                  | Create interaction between multiple controls and variables                                                               |
| • Use the default measure to create a summarized column in a report                     | • Create a prompt to let users select a display type                                                                                     | Active Report charts and decks                                                                                           |
|                                                                                         |                                                                                                    | Create an Active Report with a Deck                                                                                      |
|                                                                                         | Examine the report specification                                                                                                    | <ul> <li>Create an Active Report with 11.0<br/>visualizations</li> </ul>                                                 |

## Further Information:

For More information, or to book your course, please call us on 0800/84.009 info@globalknowledge.be www.globalknowledge.com/en-be/